Android

- 13 ISBN 9787115301871
- 10 ISBN 7115301875

出版时间:2013-2

页数:615

版权说明:本站所提供下载的PDF图书仅提供预览和简介以及在线试读,请支持正版图书。

www.tushu000.com

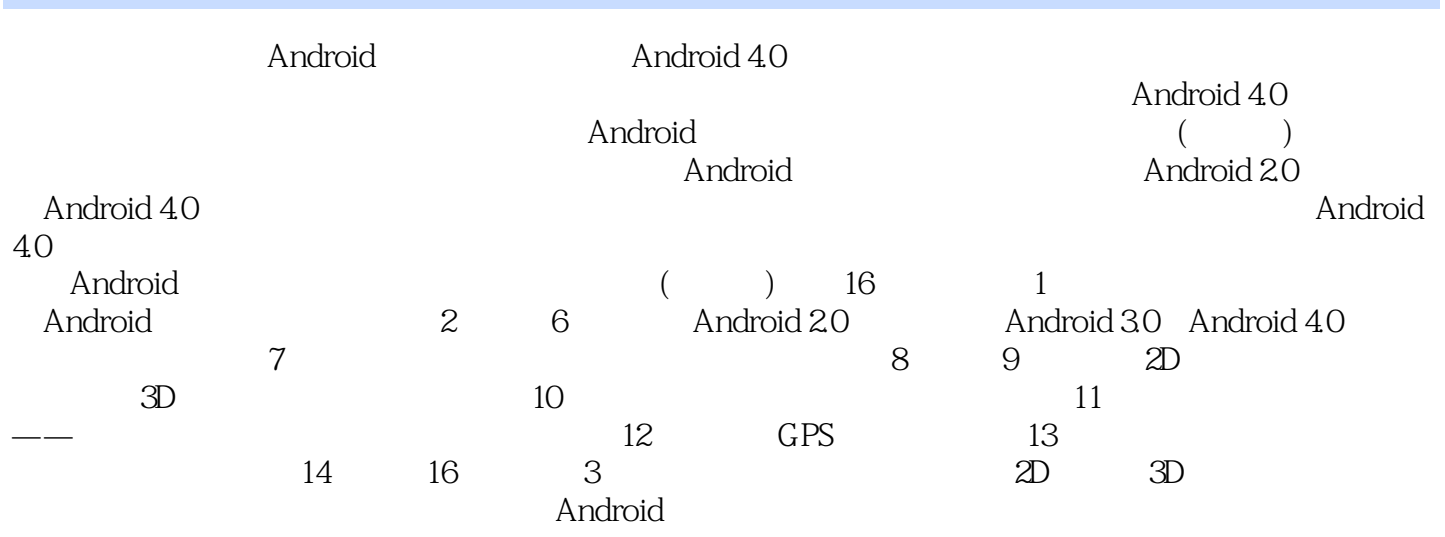

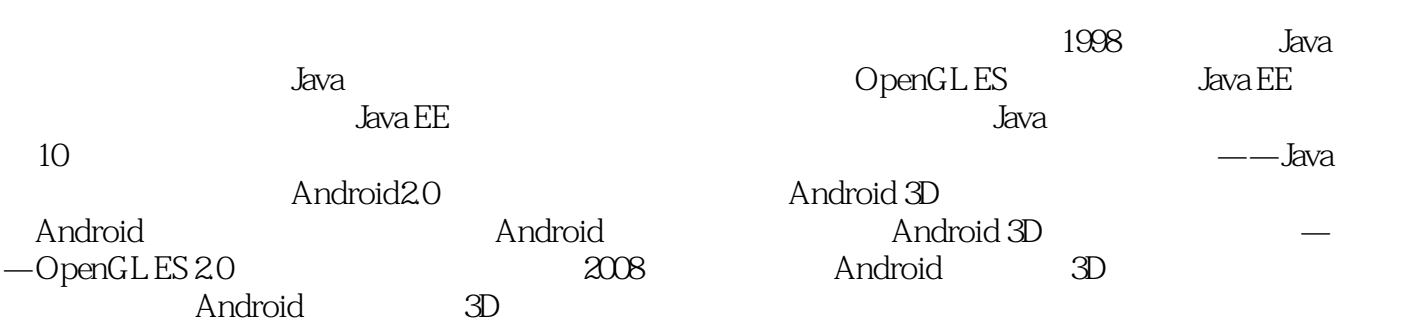

 $11.1$  11.1.1 11.1.1  $11.1.2$  11.1.3 21.1.4 41.2 51.2.1 Android SDK 51.2.2 Eclipse  $61.2.3$  Android  $81.3$  Android  $101.3.1$ 个Android应用程序——Hello Android 101.3.2 模拟器上调试Android应用程序 121.3.3 实际设备的 141.4 15 2 Android 162.1 --SearchView 162.1.1 162.1.2 172.2 ——Switch 192.2.1 192.2.2 192.3 – 192.3 – PopupMenu 212.3.1  $212.32$   $212.4$   $-$ ActionBar 242.4.1  $242.42$   $242.43$  $282.45$   $312.46$  $312.5$  ---NumberPiker  $342.51$  342.5.2 数字选择控件使用案例 342.6 可展开列表——ExpandableListView 362.6.1 可展开列表 372.6.2 372.7 ——SlidingDrawer 402.7.1  $402.7.2$   $412.8$   $412.8$   $44.3$  UI  $453.1$  $-$  AdapterViewFlipper  $453.1.1$   $453.1.2$   $463.2$ ——StackView 493.2.1 493.2.2 503.3 — —GridLayout 523.3.1 网格布局的基本知识 523.3.2 网格布局使用案例 533.4 片段——Fragment 563.4.1 ——Fragment 563.4.2 ——ListFragment 573.4.3 — —DialogFragment 613.4.4 ——PreferenceFragment 633.4.5 673.5 71 4 UI *72*4.1 ——CheckBoxPreference *72*4.1.1  $724.1.2$   $734.2$   $-$ —DialogPreference 754.2.1 754.2.2 774.3 ——RingtonePreference  $794.31$   $794.32$  $8044$   $-$ PreferenceGroup  $824.41$   $824.42$  $834.5$  --SwitchPreference  $854.5.1$   $854.5.2$  $864.6$  --Theme  $884.61$   $884.62$   $884.7$  $91\quad 5$  925.1 925.1.1 925.1.2  $935.2$   $975.2.1$   $975.2.2$   $975.3$   $985.3.1$  $995.32$  995.4  $1035.41$   $1035.4.2$  $\begin{array}{cccc} 1035.5 & 1075.5.1 & 1085.5.2 & 1085.6 & 1125.6.1 \\ 1125.6.2 & 1125.7 & 1155.7.1 & 1155.7.2 \end{array}$  $112562$   $11257$   $11557.2$   $11658$   $119581$   $120682$   $12059$  $1165.8$  1195.8.1  $1205.82$  1205.9  $1265.9.1$   $1265.9.2$   $1265.10$   $1305.10.1$  $1305.102$   $1315.11$   $1355.11.1$   $1355.11.2$ <br> $1405.12.1$   $1405.12.2$ 1305.102 1315.11 1355.11.1 1355.11.2<br>
1365.12 1405.131 1405.132 1405.142 1485.142 1485.142 1485.142 1485.15  $1465.13.1$   $1465.13.2$   $1475.14$   $1485.14.1$ 1485.14.2 1485.15 ——FaceDetector 1495.15 1  $1505.15.2$   $1505.16$   $1535.161$   $1535.16.2$ 1555.17 168 6 TTS 1696.1 1696.1 1696.1.1 Android 1555.17 168 6 TTS 1696.1<br>TTS 1696.1.2 Android TTS 1706.1.3 17 168 6 115<br>
1696.1.2 Android TTS 1706.1.3 --TextToSpeech 1706.2<br>
1716.2.1 1716.2.2 1716.3 1746.3.1<br>
1776.4.2 1776.4.2 1836.5.1 1836.5.2 1836.6  $1746.32$   $1746.4$   $1766.41$   $1776.42$   $1776.5$  TTS  $175$   $1836.51$   $1836.52$ 1776.5 TTS " TTS" 1836.5.1 1836.5.2 1836.6 ——SpeechRecognizer 1866.6.1 1866.6.2 1866.6.2 1866.7 189 7 1907.1 1907.1.1 1907.1.2 1907.2 1967.2.1 1967.2.1 1967.2.1 1987.3 2077.3.1

## 《Android》中,《Android》中,《Android》

2077.3.2 2077.4 2137.4.1 2137.4.2  $2137.5$  2147.5.1  $2147.5.1$   $2147.5.2$  $2167.53$   $2217.54$   $2267.55$ 2307.5.6 2327.6 239 8 2D 2408.1  $2408.1.1$   $2408.1.2$   $2428.2$   $2458.2.1$ 2458.2.2 2468.3 2508.3.1 2508.3.2 2518.4 2538.4.1 2538.4.2 2538.4.2 2548.5 2D 2578.5.1 2578.5.2 2578.5.2 2588.5.3 2598.5.4 Activity 2638.6 2688.6.1 2688.6.2 2698.7 小结 274第9章 3D应用开发基础 2759.1 OpenGL及OpenGL ES简介 2759.2 3D基本知 识 2779.3 旧约——OpenGL ES 1.x 2789.3.1 OpenGL ES 1.x的渲染管线 2789.3.2 不同的绘制方式 2819.3.3 2839.34 2909.35 2919.3.6 2030.3.7 2049.38 3 2080.3.9  $3009.310$   $3019.311$   $3029.312$   $3039.313$  $3089.314$   $3089.4$   $---$ OpenGL ES 2.0  $3099.41$  OpenGL ES 2.0 3099.4.2 OpenGL ES 2.0 3129.4.3 3199.4.4 3209.4.5  $3259.46$  3  $3279.47$   $3289.48$   $3339.49$   $3359.5$ 340 10 34110.1 34110.1 34110.2 34310.2.1 34410.2.2 34510.3 34510.3 35110.3.1 35110.3.2  $351104$   $353104.1$   $353104.2$   $35310.5$ 35410.5.1 35410.5.2 35410.6 35410.6 35610.6.1 35610.6.2 35610.7 35810.7 35810.7.1 35810.7.2 35910.8 360 11 36111.1 36111.2  $36211.21$   $36211.22$   $36311.3$   $37311.31$  $37411.32$   $37411.4$   $38211.41$ 38211.42 38311.5 38711.5.1 38711.5.2 38811.5.3 39011.6 403 12 GPS 40412.1 40412.1.1 40412.1.2 40512.2 41112.2.1 41112.2.2 41112.3 41512.3.1 41512.3.2 41612.4 41912.5 421 13 42213.1 XML  $422131.1$   $422131.2$   $42313.2$  $42813.21$   $42813.2.2$   $42913.3$ 43513.3.1 43513.3.2 43613.4 43613.4 43713.4.1  $43713.42$   $43813.5$   $441$   $14$   $2D$   $\qquad$ 44214.1 44214.1.1 44214.1.2 44214.2 44514.2.1 44514.2.2 44514.3 44614.3 44614.3 1 44614.3.2 44714.4 ——Box2D\_MFTTQA-ctivity 44914.5 45214.5.1 MainMenuView 45214.5.2 MainMenuDrawThread 45514.6 45614.6.1 SoundUtil 45614.6.2 PicLoadUtil 45814.6.3 Constant 45914.7 46214.7.1 MyBody 46214.7.2 MyBaffleImg 46314.7.3 MyBallImg 46414.7.4 MyEdgeImg 46514.7.5 MyNailImg 46614.7.6 Box2DUtil 46814.7.7 BodySearchUtil 47214.8 47414.8.1 GameView 47414.8.2  $\,$ PhysicsThread 48414.8.3 MoveballThread 49014.8.4  $C$ j $Thread$  49114.8.5  $TimeThread$  49314.8.6 RollMysteryboxThread 49414.8.7 Award 49514.8.8 FireWork 49714.9  $\frac{497}{15}$  3D  $\frac{30}{15}$  49915.1  $\frac{499}{15}$ .1.1 49915.1.2 49915.2 50115.2.1 50115.2.2 Android 50115.3 50415.3.1 50415.3.2

50715.4 FeiTingActivity 50815.5 51115.5.1 WelcomeView 51215.5.2 3D MyGLSurfaceView 51315.5.3 MenuView<br>51415.5.4 XCView 51715.5.5 JianTou 52115.5.6 51415.5.4 选艇界面类XCView 51715.5.5 选艇界面箭头类JianTou 52115.5.6 选艇界面底座 DiZuo 52215.5.7 11.5hiView 52515.5.8 TextureRect 52815.6 53015.6.1 BoatInfo 53015.6.2 boat 53015.6.3 SaiDaoSimple 53115.6.4 Saidao 53415.6.5 YuanZhu 53515.6.6 Rectangular 53515.6.7 Cube 53715.6.8 CubeGroup 53815.6.9 CubeThread 54015.6.10 障碍物的控制类ZAWForControl 54115.6.11 障碍物的地图类MapData 54115.6.12 游 MySurfaceView 54215.6.13 KeyThread 54615.7 55215.7.1 55215.7.2 55215.8 55215.7.2 55215.8 553 16  $--BN$  55416.1 55416.1 55416.1.1 55416.1.2  $554161.3$   $55516.2$   $55516.21$ 55516.2.2 55916.3 55916.3 55916.3 55916.3.1 55916.3.2 56016.4 56916.3.1 56916.4 56916.3.2 56916.4 56916.5  $\frac{56916.32}{56916.36}$ ScheduleManagerActivity 57216.6 57516.7 1 57616.8 57616.8 57616.8 58516.8.1 58516.8.2 59316.8.3 59616.9 59616.9 59616.9  $59716.9.2$  59816.9.3 60016.9.4  $60116.95$   $60516.10$   $61016.11$ 61216.12 61416.13 615

Android 4.0<br>Android  $A$ ndroid

人,我们的是一个人,我们的信心的情况,我们的信心的情况,我们的信心的情况,我们的信心,我们的信心,我们的信心,我们的信心,我们的信心,我们的信心,我们的信心,我<br>第2022章 的精彩线,在第2022年10月14日,第2022年10月,第2022年10月,第2022年10月,第2022年10月,第2022年10月,第202

 $\overline{3}$ 

 $A$ ndroid $\blacksquare$ 屏幕大,分辨率高。本书详尽介绍了Android平板电脑开发环境布置、使用及开发技巧等,并通过相应

Android

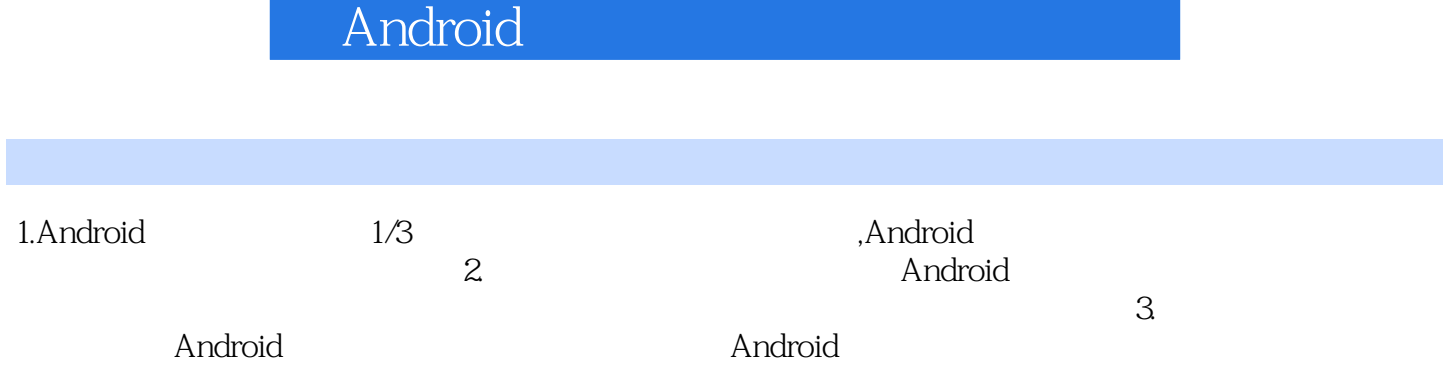

 $1$  $2<sub>0</sub>$ 

本站所提供下载的PDF图书仅提供预览和简介,请支持正版图书。

:www.tushu000.com